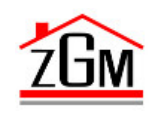

# **Zakład Gospodarki Mieszkaniowej**

# **Regulamin elektronicznego Biura Obsługi Klienta (eBOK)**

**§ 1 Postanowienia ogólne**

- 1. Niniejszy Regulamin elektronicznego Biura Obsługi Klienta (eBOK), zwany dalej Regulaminem, określa zasady świadczenia usług drogą elektroniczną przez Zakład Gospodarki Mieszkaniowej, w tym zakres i rodzaj usług oraz warunki udostępniania i korzystania z systemu teleinformatycznego obsługującego eBOK.
- 2. Regulamin spełnia wymogi art. 8 ustawy z dnia 18 lipca 2002 r. o świadczeniu usług drogą elektroniczną (t.j. Dz.U. z 2019 r. poz. 123 z późn. zm.).
- 3. Regulamin jest udostępniony na stronie internetowej Zakładu Gospodarki Mieszkaniowej - [https://ebok.zgm.eu](https://ebok.zgm.eu/) - w formie umożliwiającej jego pozyskiwanie, odtwarzanie i wydrukowanie.
- 4. Zaakceptowanie postanowień Regulaminu przy rejestracji jest równoznaczne z wyrażeniem zgody na jego postanowienia. Zawarcie umowy o świadczenie przez Zakład Gospodarki Mieszkaniowej usług drogą elektroniczną następuje z chwilą aktywacji dostępu do eBOK.
- 5. Akceptacja Regulaminu jest równoznaczna z wyrażeniem przez Klienta zgody na otrzymywanie na podany przez niego adres e-mail albo numer telefonu powiadomień związanych z rejestracją.
- 6. Pojęcia użyte w Regulaminie oznaczają:
	- a). świadczenie usług drogą elektroniczną wykonanie usługi bez jednoczesnej obecności stron (na odległość), poprzez przekaz danych na indywidualne żądanie usługobiorcy, przesyłanej i otrzymywanej za pomocą urządzeń do elektronicznego przetwarzania, włącznie z kompresją cyfrową, i przechowywania danych, która jest w całości nadawana, odbierana lub transmitowana za pomocą sieci telekomunikacyjnej w rozumieniu ustawy z dnia 16 lipca 2004r. - Prawo telekomunikacyjne (t.j. Dz.U. z 2018 r. poz. 1954 z późn. zm.);
	- b). system teleinformatyczny zespół współpracujących ze sobą urządzeń informatycznych i oprogramowania, zapewniający przetwarzanie i przechowywanie, a także wysyłanie i odbieranie danych poprzez sieci telekomunikacyjne za pomocą właściwego dla danego rodzaju sieci urządzenia końcowego w rozumieniu Prawa telekomunikacyjnego;
	- c). ZGM Zakład Gospodarki Mieszkaniowej, ul.Lipnicka 26, 43-300 Bielsko-Biała, REGON 070019077, NIP 547–008–78-57;
- d). Klient osoba fizyczna, osoba prawna lub jednostka organizacyjna nieposiadająca osobowości prawnej, która zawarła z Zakładem Gospodarki Mieszkaniowej umowę najmu lub korzystania z zasobu zarządzanego przez Zakład Gospodarki Mieszkaniowej (lokalu mieszkalnego lub użytkowego, terenu, garażu, miejsca pod reklamę lub innego zasobu) albo takiej umowy nie posiada lecz użytkuje faktycznie zasób zarządzany przez Zakład Gospodarki Mieszkaniowej;
- e). Użytkownik Klient zarejestrowany w eBOK;
- f). eBOK elektroniczne Biuro Obsługi Klienta dostępne pod adresem [https://ebok.zgm.eu](https://ebok.zgm.eu/) w zakładce eBOK;
- g). przeglądarka internetowa program komputerowy umożliwiający przeglądanie dokumentów w standardzie HTML, niezbędny do korzystania z eBOK;
- h). login symbol klienta;
- i). hasło ciąg znaków podawany przez Użytkownika w czasie logowania się w eBOK;
- j). e-faktura faktura, faktura korygująca, duplikat faktury w formie dokumentu elektronicznego, który spełnia wymogi określone dla faktur elektronicznych w przepisach art. 106 a i nast. ustawy z dnia 11 marca 2004 roku o podatku od towarów i usług (t.j. Dz.U. z 2018 r., poz. 2174 z późn. zm.);
- k). obraz faktury faktura, faktura korygująca, w formie dokumentu elektronicznego, który nie spełnia wymogów określonych dla faktur elektronicznych w przepisach wymienionych w pkt. j).

# **§ 2**

# **Rodzaje i zakres usług udostępnionych poprzez eBOK**

- 1. Poprzez eBOK Użytkownik uzyskuje możliwość:
	- a). podglądu wybranych danych o umowach i aneksach do nich, zawartych pomiędzy Użytkownikiem a ZGM;
	- b). podglądu danych o należnościach przysługujących ZGM od Użytkownika z tytułu zawartych umów naliczonych od dnia uzyskania dostępu do eBOK przez Użytkownika (wysokość naliczeń czynszu najmu i/lub obrazy faktur za poszczególne miesiące);
	- c). podglądu danych o wpłatach Użytkownika z tytułu zawartych umów od miesiąca następującego po dniu uzyskania dostępu do eBOK przez Użytkownika;
	- d). podglądu wybranych danych dotyczących rozliczeń;
	- e). podglądu salda należności;
	- f). zgłaszania odczytów wodomierzy;
	- g). zgłaszania skarg i reklamacji.
- 2. ZGM ma prawo zmieniać sposób prezentacji danych oraz zakres funkcjonalny eBOK.
- 3. W eBOK udostępniane są dane rozliczeniowe (odczyty, faktury, rozliczenia) z okresu ostatnich 12 miesięcy jednak nie wcześniej niż od miesiąca następującego po dniu uzyskania dostępu do eBOK.
- 4. Dane dotyczące zapłaty przez Klienta faktur aktualizowane są po zaksięgowaniu wpłaty w ZGM. W związku z tym informacje dotyczące wpłat Użytkownika i salda należności mogą być nieaktualne.
- 5. W eBOK prezentowane są wyłącznie aktualnie obowiązujące umowy.
- 6. Użytkownik zgadza się na otrzymywanie na podany adres e-mail powiadomień od ZGM związanych z obsługą eBOK w związku z wykonywaniem umowy najmu.

#### **§ 3 Warunki udostępniania eBOK**

- 1. ZGM udostępnia eBOK Użytkownikom na czas nieokreślony, nieodpłatnie, 24 godziny na dobę, przez 7 dni w tygodniu.
- 2. ZGM zastrzega sobie możliwość dokonywania przerw w dostępie do eBOK lub ograniczenia funkcjonalności w związku z koniecznością przeprowadzenia okresowej, planowanej konserwacji. Jeżeli termin planowanej przerwy lub konserwacji będzie dłuższy niż 12 godzin, Klient zostanie o tym poinformowany poprzez odpowiedni komunikat zamieszczony na stronie [https://ebok.zgm.eu.](https://ebok.zgm.eu/)
- 3. Użytkownikiem eBOK może zostać Klient, który wyrazi zgodę na przetwarzanie swoich danych osobowych w zakresie i celu niezbędnym do rejestracji w systemie eBOK, zaakceptuje postanowienia Regulaminu podczas procesu rejestracji, a ponadto posiada adres e-mail, który został zgłoszony do ZGM podczas procesu rejestracji, zweryfikowany i zarejestrowany w systemie teleinformatycznym ZGM.
- 4. W trakcie rejestracji Klient wypełnia wniosek rejestracyjny, w którym zobowiązany jest do podania danych identyfikujących go jako Klienta ZGM (symbol klienta) oraz swojego adresu elektronicznego (e-mail), na który będzie wysyłana korespondencja elektroniczna związana z funkcjonowaniem eBOK. Adres ten może być niezależny od adresu e-mail podanego przez Klienta jako adres e-mail do wysyłki e-faktur i adresu email podanego przez Klienta jako adres e-mail do korespondencji.
- 5. Klient podczas rejestracji zobowiązany jest do postępowania zgodnie z podawanymi instrukcjami, w szczególności do potwierdzenia poprawności loginu poprzez kliknięcie linku przesłanego przez ZGM na podany adres e-mail.
- 6. ZGM nie ponosi odpowiedzialności za brak możliwości dostępu do usługi wynikający z podania błędnych danych przez Klienta podczas rejestracji.
- 7. Wniosek rejestracyjny jest weryfikowany przez ZGM.
- 8. W przypadku pozytywnego zweryfikowania wniosku, w terminie do 5 dni roboczych od daty wykonania przez Klienta czynności opisanych w ust. 5 następuje aktywacja dostępu Klienta do eBOK.
- 9. Użytkownik może w każdym czasie zrezygnować z usług udostępnianych przez eBOK poprzez złożenie wniosku w formie pisemnej na adres ZGM lub za pomocą wiadomości e-mail wysłanej z adresu Użytkownika na adres [poczta@zgm.eu.](mailto:poczta@zgm.eu)
- 10. Po otrzymaniu dyspozycji rezygnacji ZGM dezaktywuje dostęp Klienta do eBOK w ciągu 5 dni roboczych.
- 11. Rozwiązanie lub wygaśnięcie umowy najmu skutkuje wygaśnięciem umowy określonej w § 1 ust. 4. Jeżeli jednak Użytkownik nadal faktycznie użytkuje zasób będący uprzednio przedmiotem umowy najmu, umowa określona w §1 ust.4 wygasa dopiero z chwilą faktycznego zaprzestania tego użytkowania zasobu. Umowa określona w §1 ust. 4 wygasa jeżeli Użytkownik wycofa zgodę na przetwarzanie

swoich danych osobowych, o której mowa w §3 ust. 3. ZGM zapewnia dostęp do danych historycznych w eBOK do 30 dni od daty wygaśnięcia umowy.

- 12. W przypadku naruszenia przez Użytkownika warunków Regulaminu lub przepisów prawa ZGM ma prawo do rozwiązania umowy określonej w § 1 ust. 4 w trybie natychmiastowym.
- 13. Powiadomienie o rozwiązaniu umowy, o którym mowa w ust. 12 niniejszego paragrafu ZGM wysyła na adres e-mail Użytkownika podany podczas rejestracji, o którym mowa w §3 ust.4.
- 15. W przypadku niepoinformowania przez Użytkownika o zmianie adresu e-mail dokonanej w trakcie obowiązywania usługi eBOK, powiadomienia wysłane przez ZGM przesłane na adres e-mail wskazany we wniosku rejestracyjnym uważa się za prawidłowo doręczone.

#### **§ 4 Warunki korzystania z eBOK**

- 1. Użytkownik zobowiązany jest się do korzystania z eBOK zgodnie z postanowieniami Regulaminu.
- 2. Do prawidłowego przeglądania eBOK zaleca się stosowanie najnowszych wersji jednej z niżej wymienionych przeglądarek internetowych:
	- a). Mozilla Firefox,
	- b). Google Chrome,
	- c). Microsoft Edge,
	- d). Apple Safari.
- 3. Korzystanie z eBOK jest możliwe po podaniu podczas logowania właściwego loginu Użytkownika oraz hasła.
- 4. Klient zobowiązany jest zabezpieczyć login oraz hasło przed dostępem osób nieuprawnionych.
- 5. Użytkownik ma możliwość zmiany hasła na inne w dowolnym momencie po zalogowaniu się w eBOK.
- 6. Jeżeli Użytkownik nie będzie pamiętał hasła, powinien skorzystać z procedury ustawienia nowego hasła poprzez wybór na stronie logowania opcji "Nie pamiętam hasła". Podczas procedury Użytkownik zobowiązany jest do podania danych identyfikujących go jako Klienta ZGM oraz zgłoszonego podczas rejestracji loginu. Następnie Użytkownik zobowiązany jest do postępowania zgodnie z podawanymi instrukcjami.
- 7. Dyspozycja złożona przez Użytkownika za pośrednictwem eBOK jest ostatecznym wyrażeniem jego woli, chyba że zapisy lub komunikaty zawarte w eBOK poinformują o konieczności potwierdzenia dyspozycji na piśmie.
- 8. Użytkownik zobowiązany jest na bieżąco sprawdzać prawidłowość realizacji wykonania zlecanych dyspozycji, a w razie stwierdzenia nieprawidłowości do zgłoszenia ich do ZGM.
- 9. Możliwość wykorzystania funkcjonalności zgłoszenia odczytu wodomierza dotyczy wyłącznie wodomierzy bez modułów radiowych i jest tożsame z wykorzystaniem formularza na stronie ZGM [https://ebok.zgm.eu](https://ebok.zgm.eu/) lub złożeniem papierowej karty odczytowej w siedzibie ZGM. Odczyty wodomierzy z modułem radiowym wykonywane są we własnym zakresie przez ZGM.
- 10. Użytkownik jest zobowiązany do regularnego odbierania wiadomości przesyłanych przez ZGM za pośrednictwem poczty elektronicznej.
- 11. ZGM nie kontroluje środowiska komputerowego Użytkowników, zaleca jednak, aby osoby te upewniły się korzystając z eBOK, czy ich środowisko komputerowe jest bezpieczne. ZGM nie ponosi odpowiedzialności za działania jakichkolwiek programów destrukcyjnych (np. wirusów) w stacji roboczej Użytkownika.
- 12. Użytkownik zobowiązany jest do przestrzegania zakazu nadużywania środków komunikacji elektronicznej oraz zakazu dostarczania przez lub do systemów teleinformatycznych ZGM treści:
	- a). powodujących zachwianie pracy lub przeciążenie systemów teleinformatycznych ZGM lub innych podmiotów biorących bezpośredni lub pośredni udział w świadczeniu usług drogą elektroniczną;
	- b). naruszających dobra osób trzecich, zasady współżycia społecznego lub niezgodnych z powszechnie obowiązującymi przepisami prawa.

## **§ 5**

# **Zasady udostępniania obrazów faktur VAT, korekt faktur VAT oraz duplikatów faktur VAT w formie elektronicznej poprzez eBOK**

- 1. ZGM udostępnia obrazy faktur za najem lokali użytkowych, terenów, miejsc na reklamę i innych zasobów za wyjątkiem lokali mieszkalnych wyłącznie zarejestrowanym Użytkownikom portalu eBOK.
- 2. Udostępnianie obrazów faktur w eBOK odbywa się niezależnie od wysyłki e-faktur, które dokonywane jest na adres e-mail podany przez Klienta jako adres dla wysyłki efaktur według odrębnej dyspozycji Klienta. Udostępnianie obrazów faktur w eBOK jest wyłącznie usługą pomocniczą.

#### **§ 6 Zakres odpowiedzialności**

- 1. Klient ponosi pełną odpowiedzialność za błędnie wprowadzone dane we wniosku rejestracyjnym oraz za dyspozycje zrealizowane za pomocą eBOK.
- 2. Klient ponosi całkowitą odpowiedzialność za wszelkie skutki wynikłe z korzystania z dostępu do eBOK przez osoby niebędące Użytkownikami, które w jakikolwiek sposób weszły w posiadanie loginu i hasła Klienta.
- 3. ZGM nie ponosi odpowiedzialności za skutki wynikające z udostępnienia przez Użytkownika jego loginu oraz hasła osobom trzecim.
- 4. Informacje uzyskane za pośrednictwem eBOK nie mogą stanowić wyłącznej podstawy roszczeń z tytułu naruszenia przez ZGM postanowień umowy najmu, a w szczególności z tytułu błędnych rozliczeń. ZGM nie ponosi odpowiedzialności za szkody powstałe w związku z wykorzystaniem informacji uzyskanych za pośrednictwem eBOK.

#### **§ 7 Reklamacje**

- 1. Zgłoszenie przez Użytkownika wszelkich nieprawidłowości lub reklamacji dotyczącej eBOK możliwe jest za pośrednictwem poczty elektronicznej na adres e-mail: poczta@zgm.eu lub pisemnie na adres ZGM.
- 2. Zgłoszenie powinno zawierać opis problemu będącego podstawą złożenia reklamacji.
- 3. Reklamacja rozpatrywana będzie w terminie do 14 dni od dnia jej otrzymania przez ZGM pod warunkiem, że sprawa nie będzie wymagała dodatkowych wyjaśnień lub zmian funkcjonującego oprogramowania.

#### **§ 8 Ochrona danych osobowych**

- 1. ZGM jest administratorem danych osobowych Użytkowników eBOK w rozumieniu przepisów rozporządzenia Parlamentu Europejskiego i Rady (UE) 2016/679 z dnia 27 kwietnia 2016 r. w sprawie ochrony osób fizycznych w związku z przetwarzaniem danych osobowych i w sprawie swobodnego przepływu takich danych oraz uchylenia dyrektywy 95/46/WE (ogólne rozporządzenie o ochronie danych) (Dz.U.UE.L.2016.119.1).
- 2. Informacja o przetwarzaniu danych osobowych użytkowników eBOK przez ZGM znajduje na stronie internetowej ZGM pod adresem: https://www.zgm.eu.

## **§ 9 Postanowienia końcowe**

- 1. W przypadku zmiany treści Regulaminu ZGM udostępni go na stronie internetowej https://www.zgm.eu oraz poinformuje Użytkowników poprzez eBOK. Jeżeli Użytkownik nie wyraża zgody na zmianę treści Regulaminu, ma prawo do rezygnacji z usługi zgodnie z postanowieniami § 3 ust. 9-11.
- 2. Zmiany wchodzą w życie z chwilą udostępnienia Regulaminu na stronie internetowej ZGM. Korzystanie z eBOK po wprowadzeniu zmian do Regulaminu równoznaczne jest z wyrażeniem dla nich akceptacji.
- 3. W przypadkach nieuregulowanych niniejszym Regulaminem zastosowanie mają postanowienia przepisów powszechnie obowiązujących.
- 4. Regulamin wchodzi w życie z dniem 1.07.2021r.